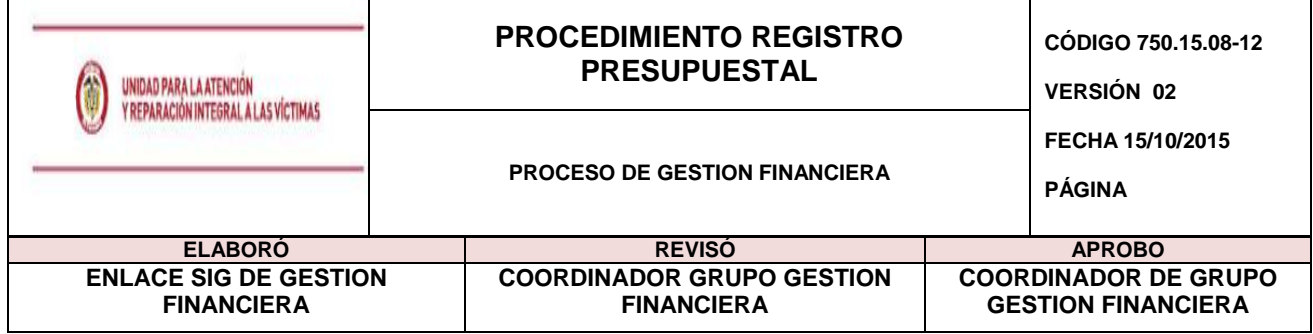

### **1. OBJETIVO**:

Expedir la certificación por medio del cual se afecta la apropiación de manera definitiva a favor de un tercero beneficiario establecido a través de un acto administrativo, para la adquisición de un bien, un servicio o para el cumplimiento de una obligación.

De conformidad con el Estatuto Orgánico del Presupuesto y demás normas reglamentarias no se podrán atender compromisos con cargo al presupuesto que no cuenten previamente con el registro presupuestal correspondiente en el que se indique claramente el valor y plazo de las prestaciones a que haya lugar.

## **2. ALCANCE:**

Inicia con la recepción de la solicitud de Registro Presupuestal (RP) y finaliza con el registro de las modificaciones si se requieren.

### **3. DEFINICIONES**

**Beneficiario:** Toda persona natural o jurídica que, sin tener la condición de cliente, es la propietaria o destinataria de los recursos o bienes objeto del contrato o se encuentra autorizada o facultada para disponer de los mismos.

**Cesión:** Traslado voluntario de las obligaciones restantes a otra persona y del derecho sobre un contrato, aprobado por la Unidad.

**Cuenta Bancaria:** Contrato financiero con una entidad bancaria en la cual se consignarán o pagarán los derechos adquiridos en un contrato.

**CDP:** Certificado de disponibilidad presupuestal, documento que garantiza la existencia de apropiación suficiente para atender un compromiso que se pretenda adquirir.

**Otro si**: Modificación de las cláusulas de un contrato o convenio**:** Adición, reducción, prórroga.

**PAC:** Plan Anual de Caja. Instrumento mediante el cual se define el monto máximo mensual de fondos disponibles en la Cuenta Única Nacional para los órganos financiados con recursos de la Nación.

**Plan de Pagos:** Planeación de los pagos o desembolsos de acuerdo con las condiciones acordadas

 **Rut**: Registro único tributario**.**

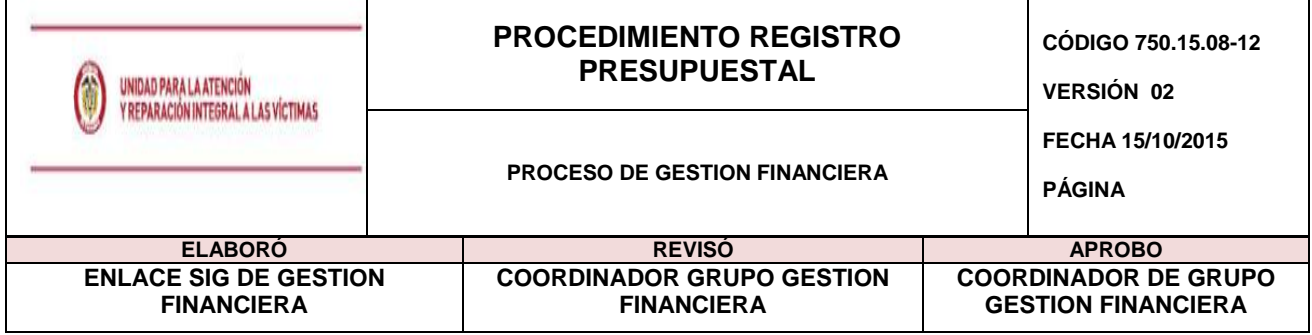

**SIIF:** Sistema Integrado de Información Financiera, reglamentado mediante Decreto 2789 de 2004, administrado por el Ministerio de Hacienda para el manejo y administración del Presupuesto Público Nacional. Es el sistema oficial que coordina, integra, centraliza y estandariza la gestión financiera pública nacional. Decreto 2674 de 2012

**Terminación Anticipada:** Es un proceso especial y una forma de simplificación procesal que se sustenta en el principio de consenso, es además uno de los principales exponentes de la justicia penal negociada.

**Documentos para la creación de Beneficiario Cuenta**: Estos documentos son el soporte para crear los terceros (datos de la persona natural y/o jurídica y las cuentas bancarias de los mismos) en el SIIF, deben ser enviados al Grupo de Gestión Financiera con mínimo 3 días hábiles de anticipación a la fecha en que se requiere el compromiso.

#### Certificación bancaria (original)

Formato "Información General y Tributaria de Terceros" e "Información Bancaria para Pagos" debidamente diligenciado y firmado por el Representante Legal o persona natural (original) Fotocopia de la cédula de ciudadanía Fotocopia del RUT

Certificación de la cámara de comercio si se trata de persona jurídica.

**Nota:** Para el caso del registro de contratos o convenios de Uniones Temporales o Consorcios es necesario enviar los documentos de cada una de las personas jurídicas que la constituyen.

Para los contratos que estipulen que se va a entregar un anticipo es necesario enviar la cuenta bancaria para el anticipo y otro para la ejecución del contrato.

La creación del beneficiario cuenta debe hacer con al menos cinco días de antelación a la expedición del registro presupuestal, tiempo requerido para validación de las cuentas por parte de la Dirección del Tesoro Nacional para que se refleje en estado activa

#### **Tipos de documentos para solicitud de registro presupuestal (actos administrativos)**

- **Servicios Públicos y Administraciones**: Original resolución de reconocimiento
- **Contrato - Contrato Interadministrativo - Convenio**: Original del acto administrativo debidamente firmado por el Ordenador del Gasto y contratista.
- **Viáticos:** Original del formato de solicitud de comisión firmado por el ordenador de gasto para los contratistas y copia de la resolución para los funcionarios.
- **Caja Menor:** Resolución de reembolso
- **Ayuda Humanitaria:** Copia de la resolución

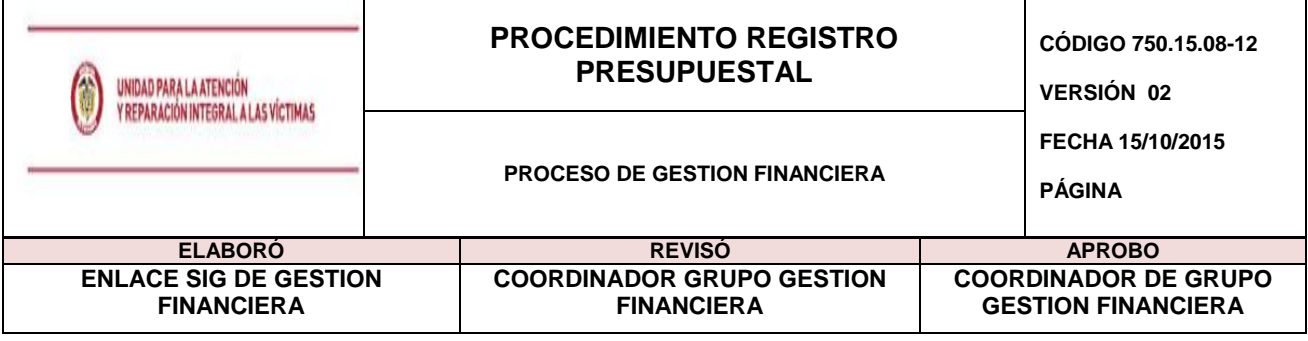

- **Reparación Administrativa:** Oficio original
- **Nómina y Contribuciones a la Nómina**: Memorando
- **Cuota de Auditaje:** Copia de la Resolución de la CGR
- **Liquidación Prestaciones Sociales:** Copia de la Resolución

## **MODIFICACIONES:**

- **Contratos de prestación de servicios – prorratas :** Recibir memorando autorizado por el ordenador de Gasto y verificado por el Grupo de Gestión Contractual con la siguiente información, (i) Registro Presupuestal, (ii) Número de Contrato, (iii)Identificación, (iv) nombre del contratista (v) rubros presupuestales, (vi) valor a modificar
- **Viáticos:** Reducción con la Planilla pago solicitudes de viaje firmado por el ordenador de gasto para los funcionarios y contratistas.
- **Viáticos:** Anulación**,** resolución de cancelación de comisiones de servicio a los funcionarios y planilla de liberación para contratistas.
- **Contratos de proveedores/interadministrativos:** Adición y reducción, recibir el acto administrativo original firmado por las partes del Grupo de Gestión Contractual

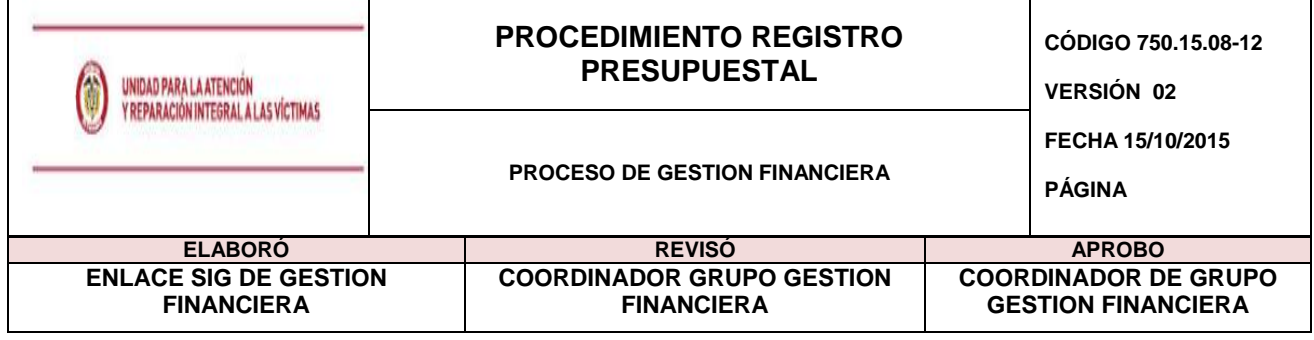

# **4. ACTIVIDADES**

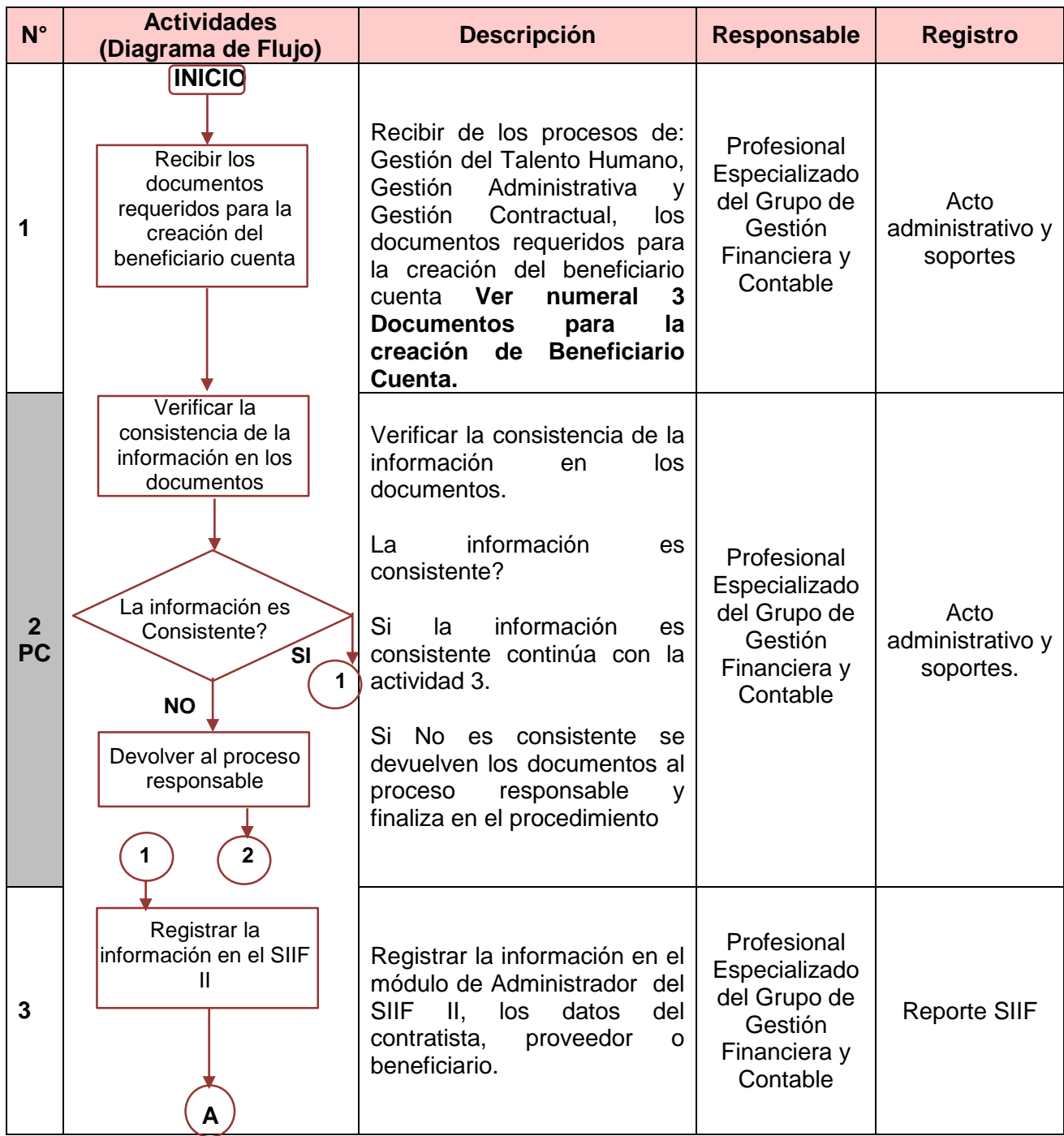

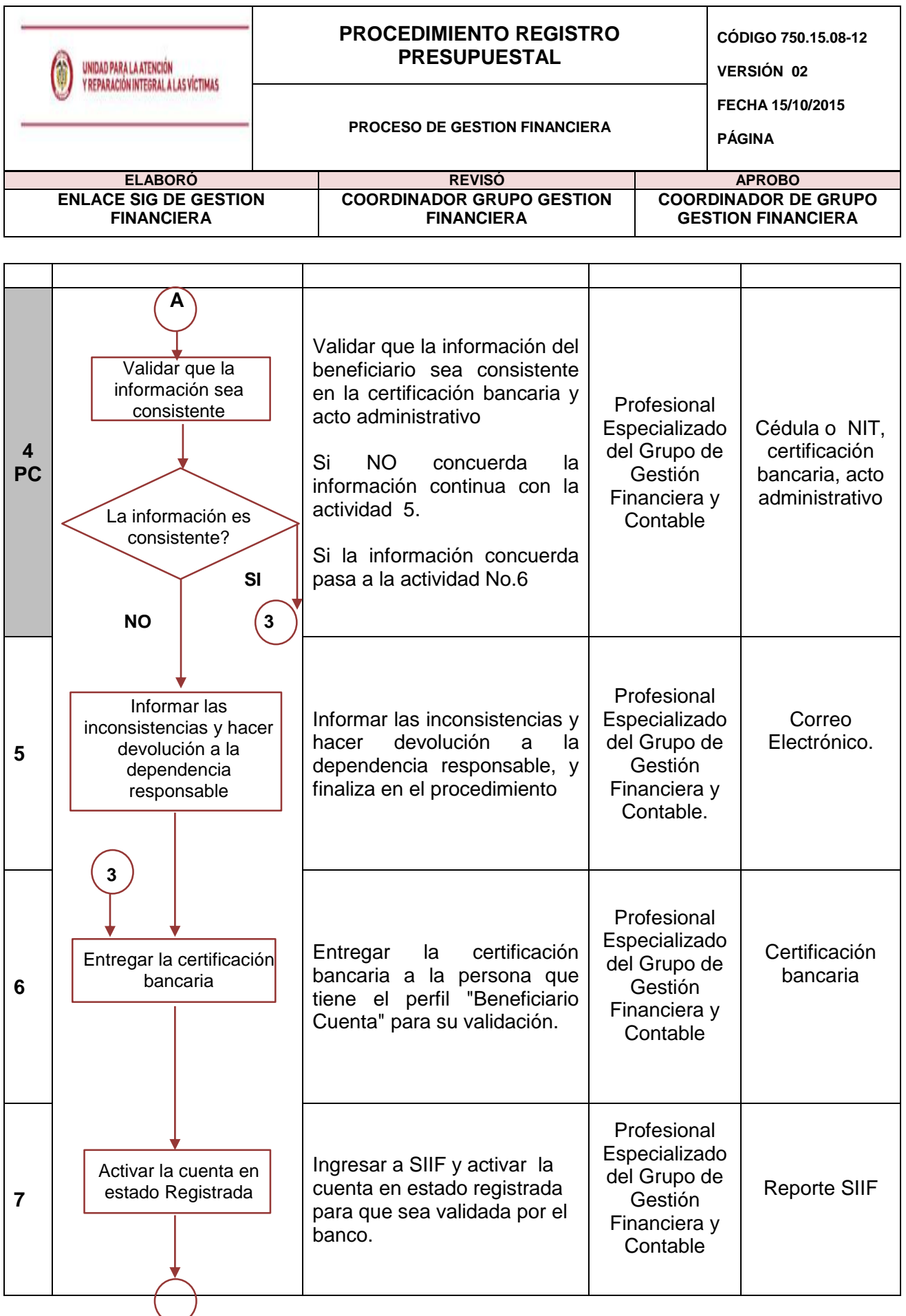

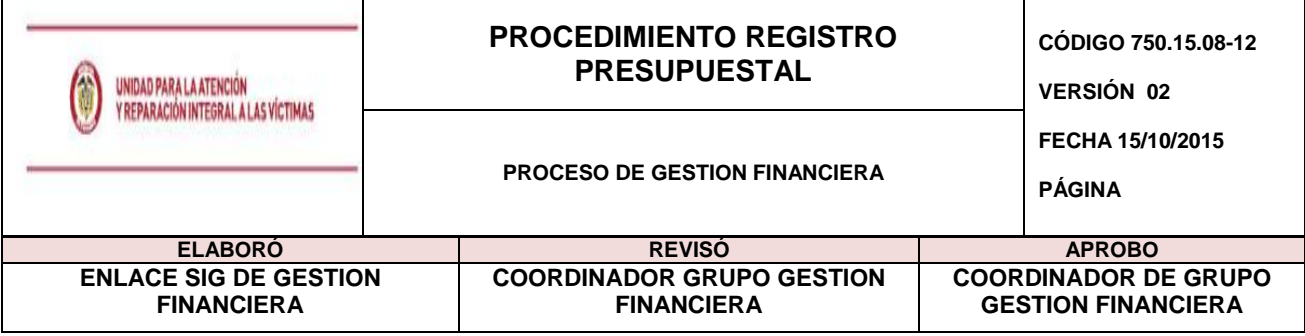

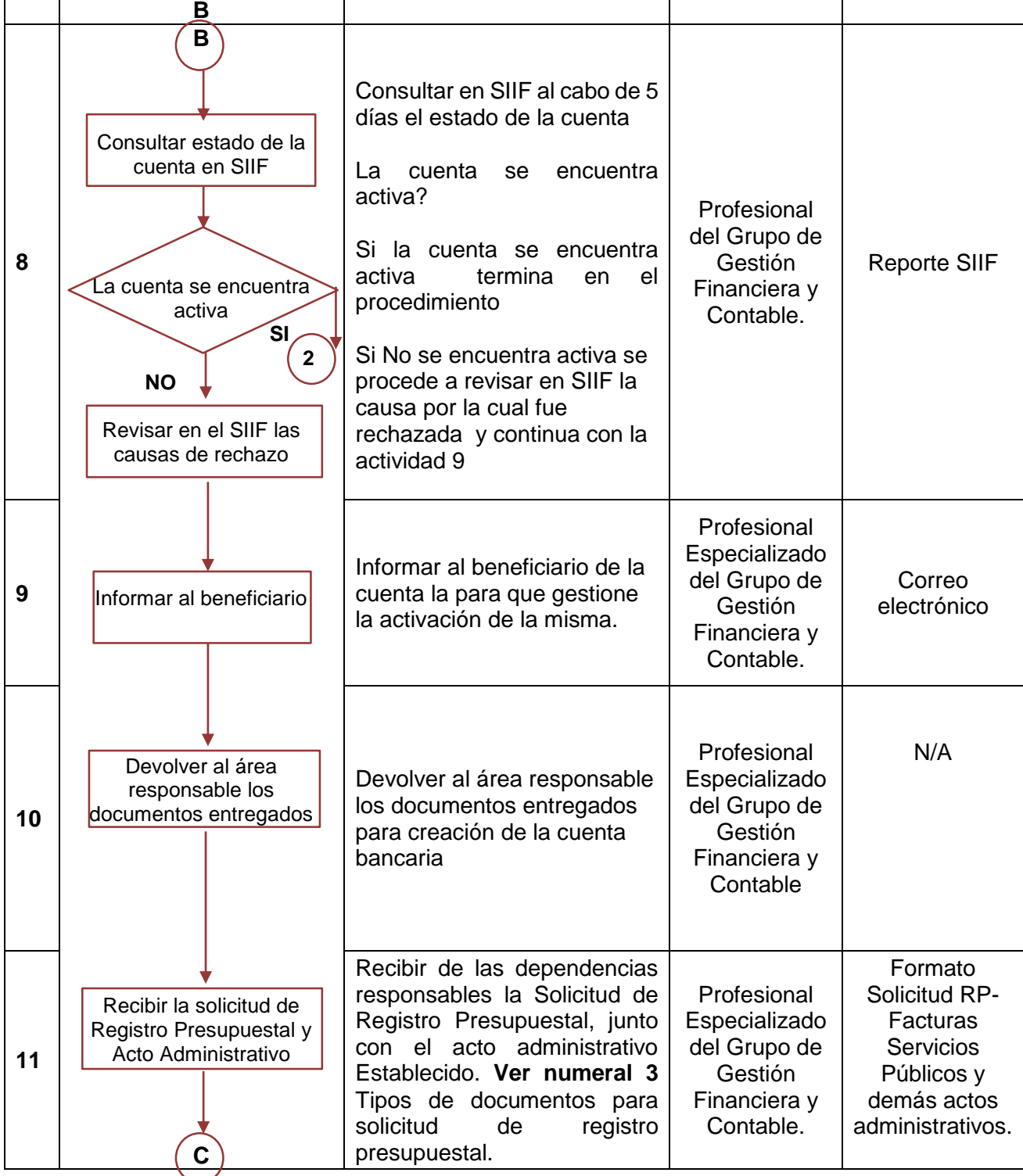

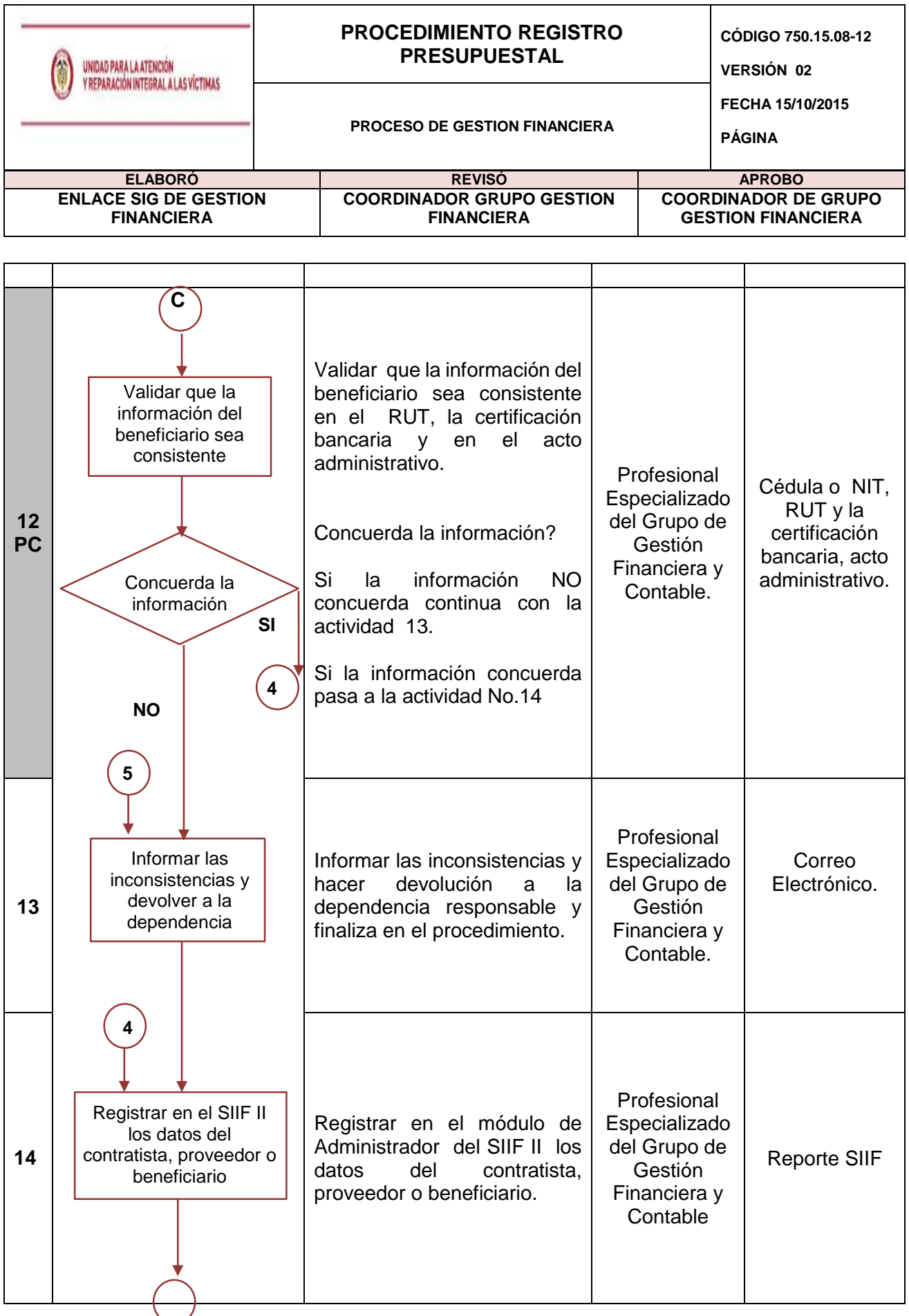

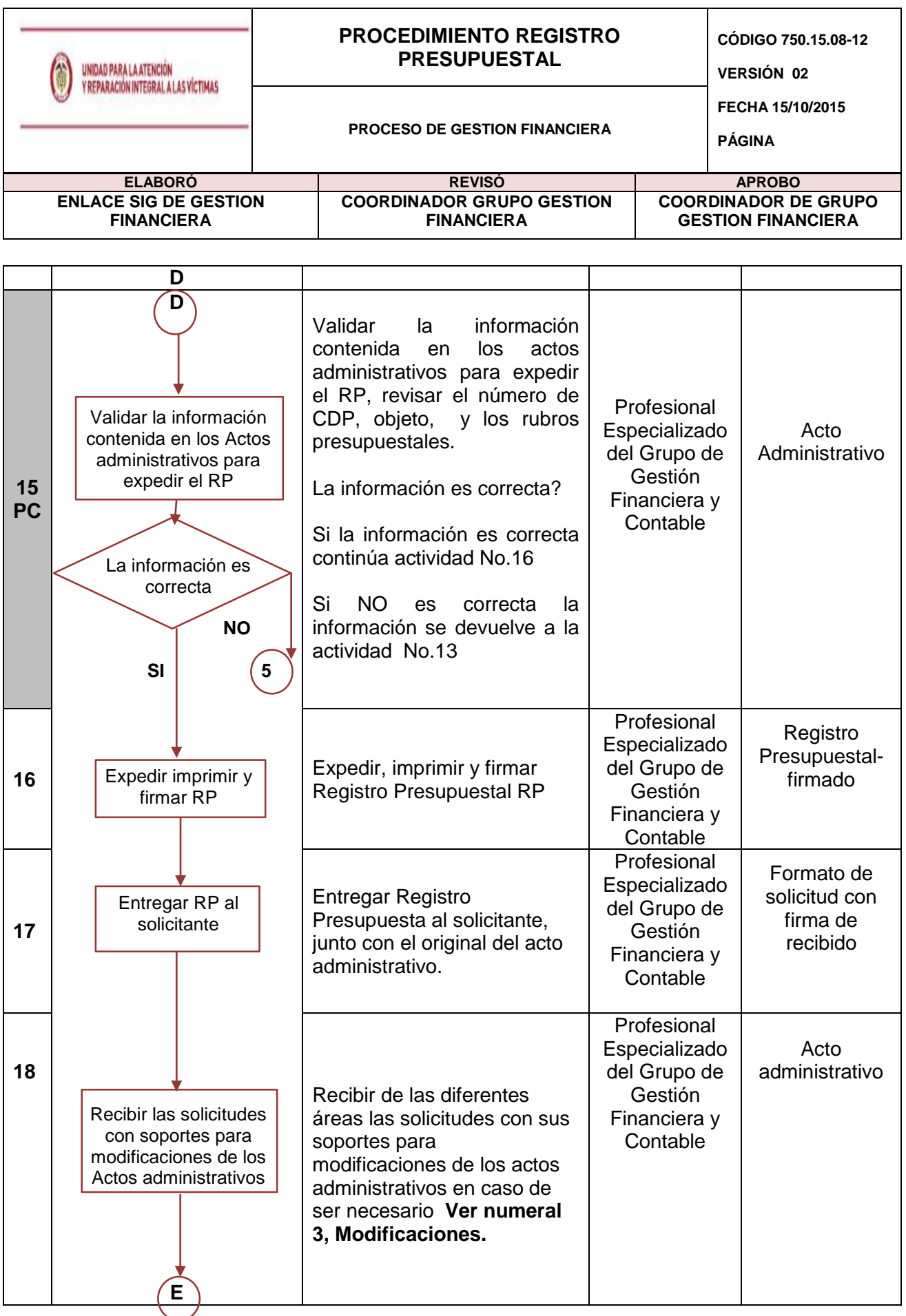

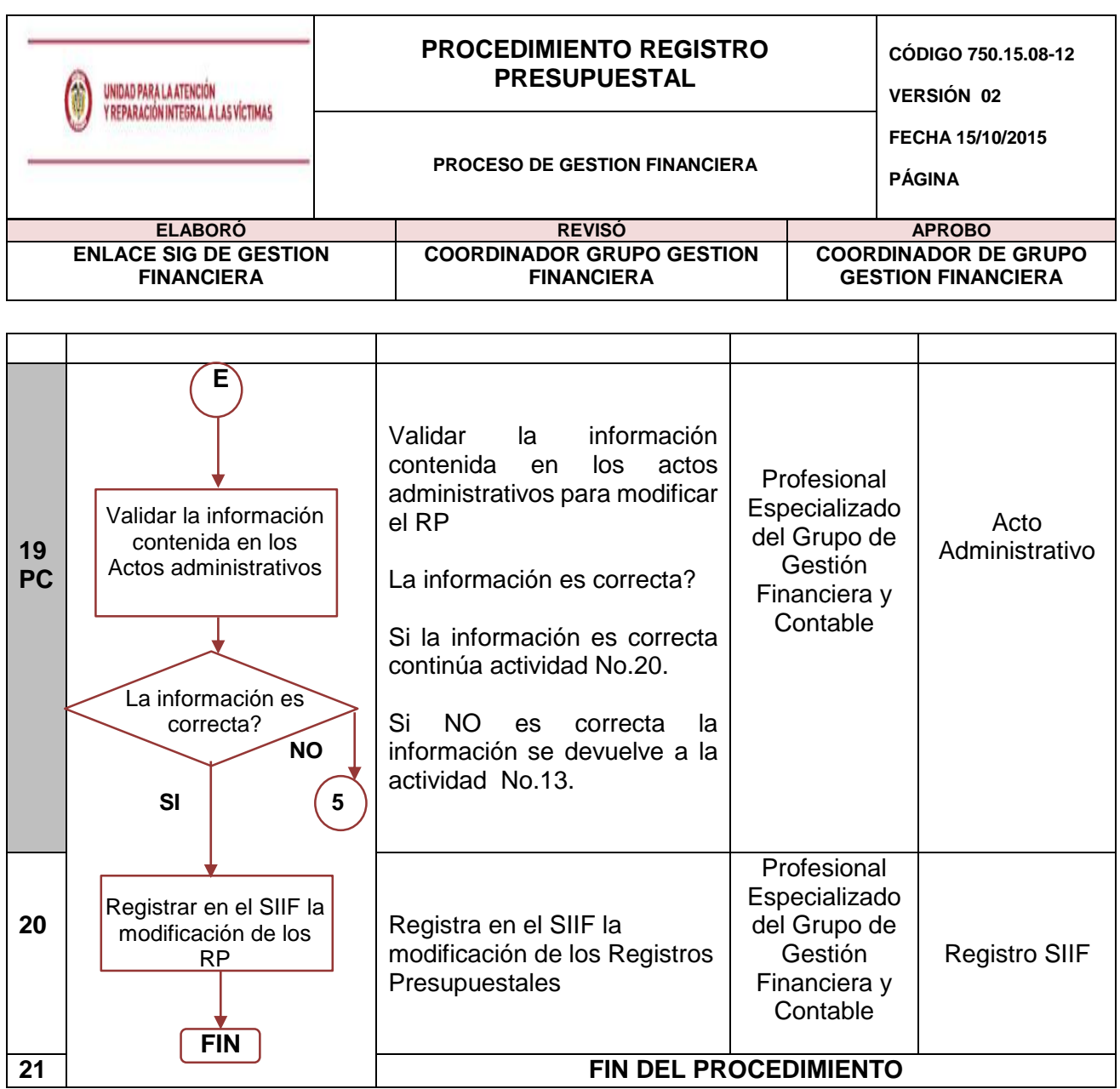

## **5. DOCUMENTOS DE REFERENCIA**

Formato solicitud de registro presupuestal grupo de Gestión financiera

# **ANEXOS**

**Anexo 1** Control de cambios

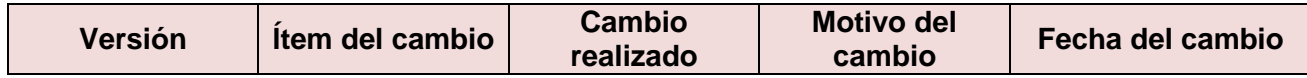

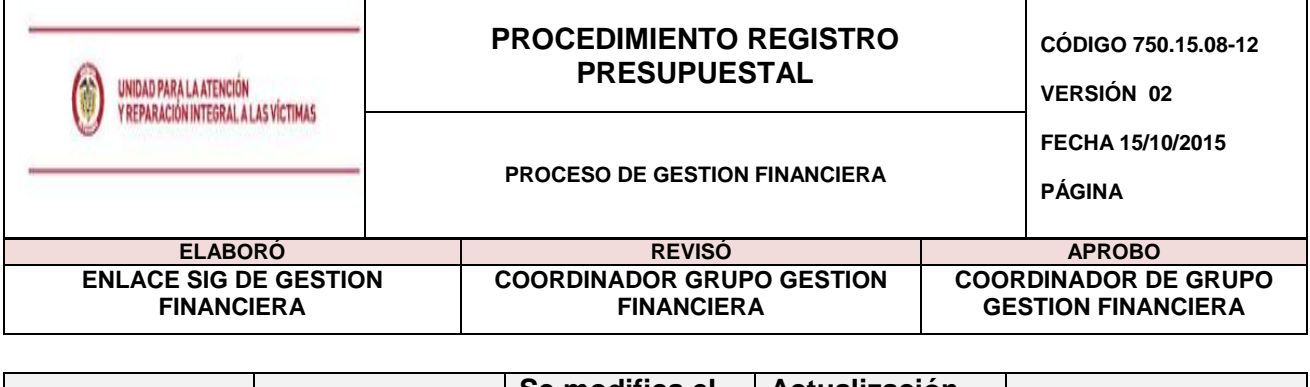

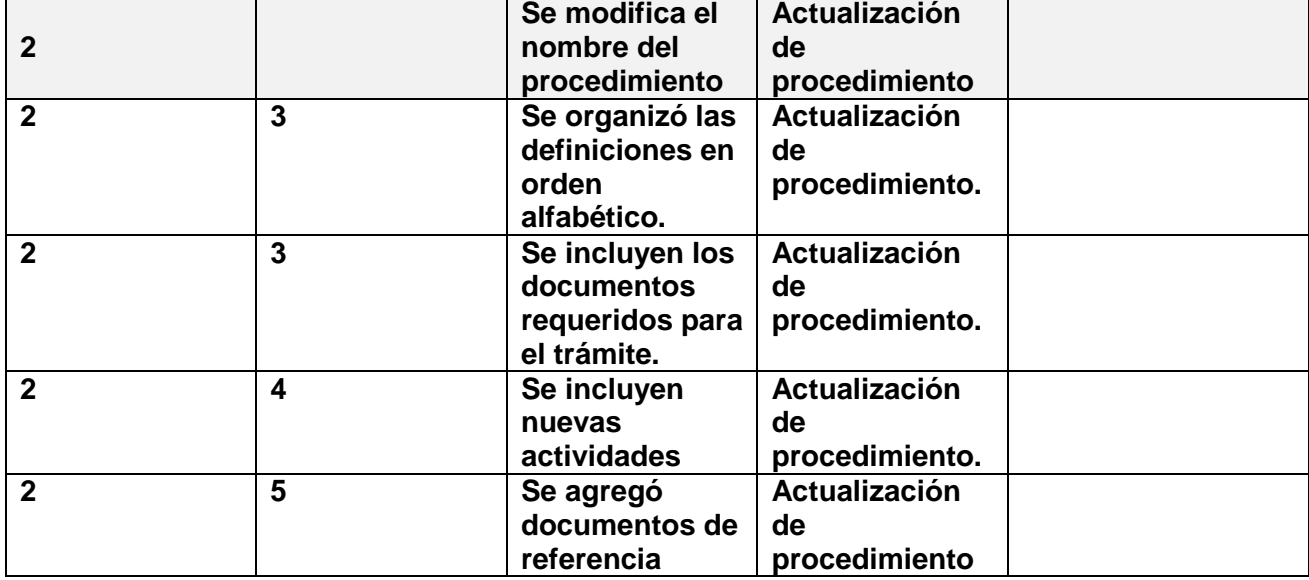